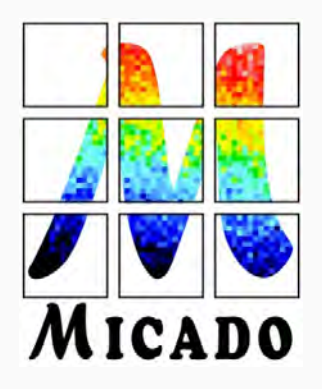

Rtc4ao 6

# MICADO SCAO RTC: building the elt first light rtc

Florian Ferreira On behalf of the MICADO SCAO RTC Team

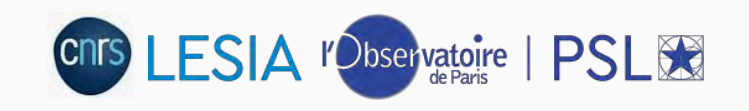

1

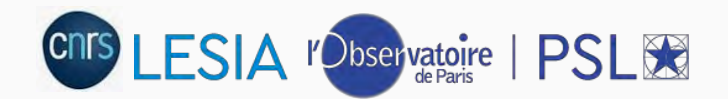

#### **summary**

- MICADO SCAO RTC Design overview
- Prototyping activities
	- H-RTC development status
	- RTC Tk integration
	- On-bench activities

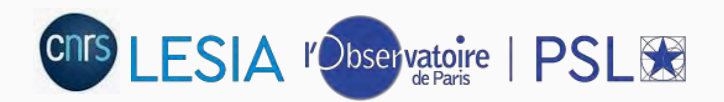

# **Micado**

• Status after FDR #4 (from FDR board report):

« The review of the final design can be considered complete for the majority of the MICADO sub-systems, with no showstoppers over the design but a few actions, most of them being considered "normal work" and a few being critical ones »

• Agreement from FDR board and ESO to start procurement and manufacturing

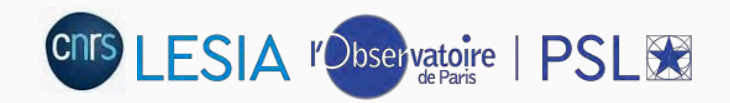

### **Micado schedule**

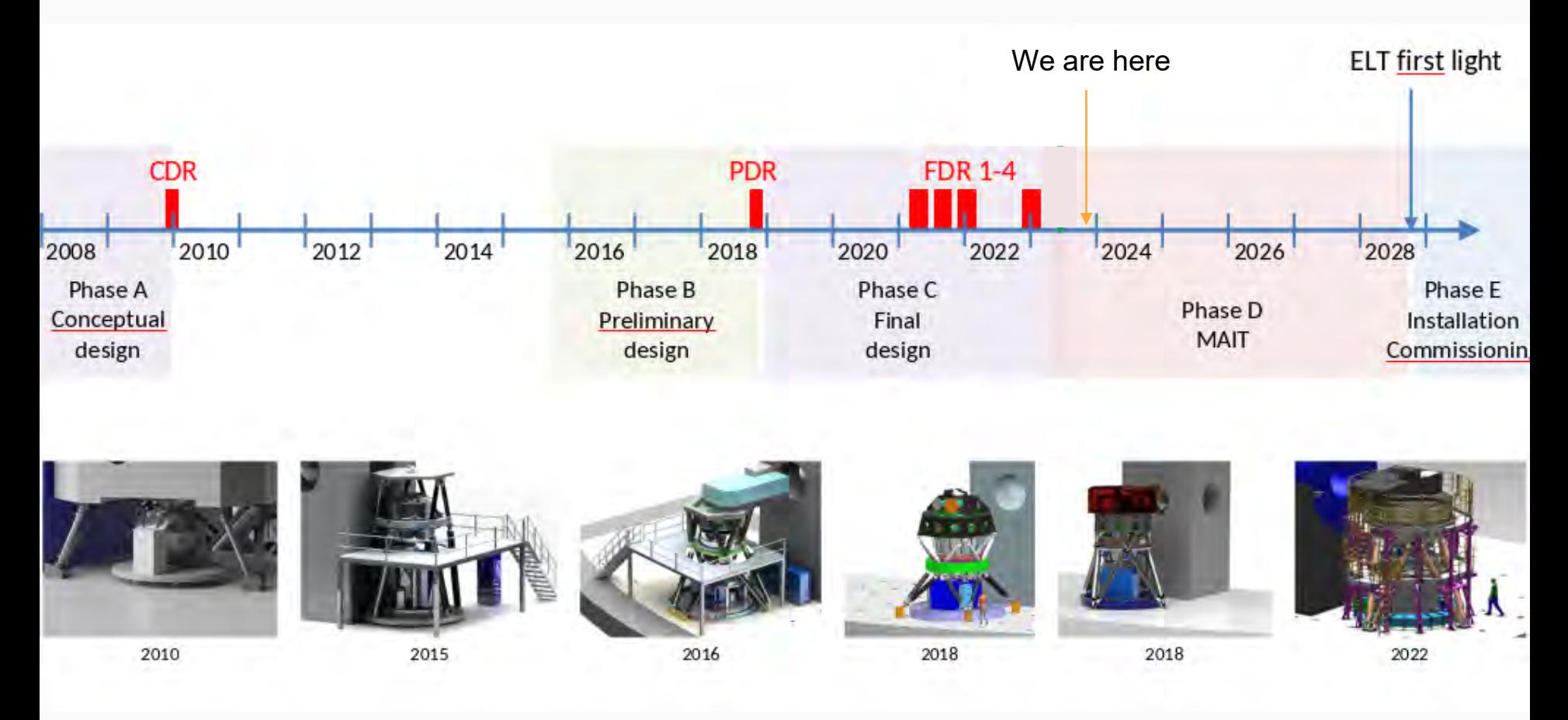

CNTS LESIA <sup>r</sup>Observatoire | PSLES

### **Rtc design overview**

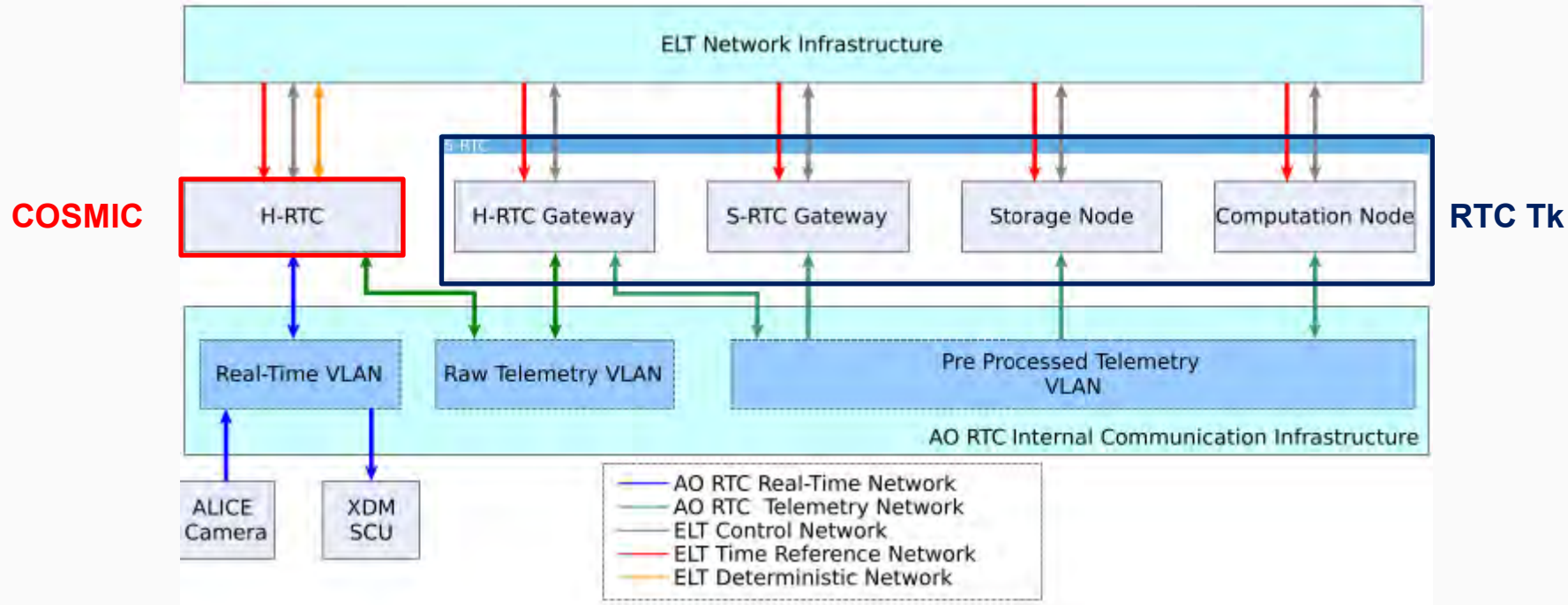

- ELT Standard implementation
- COSMIC-based H-RTC
- **ESO RTC Toolkit based S-RTC**

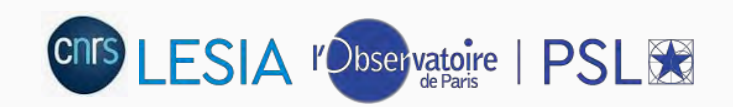

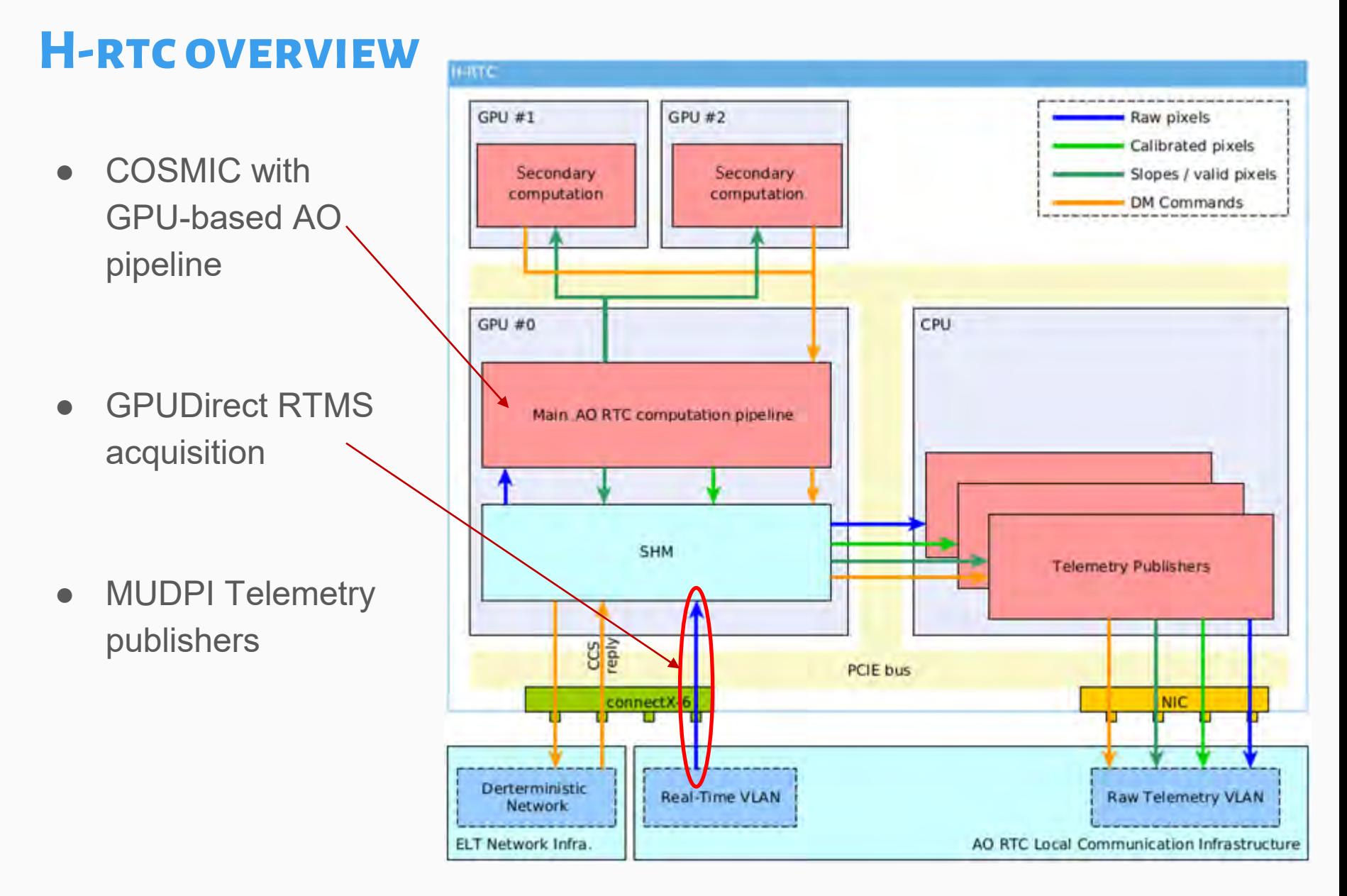

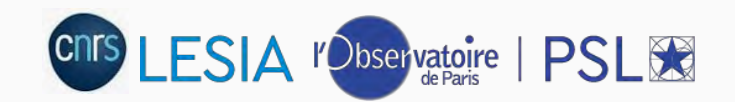

# **H-rtc performance**

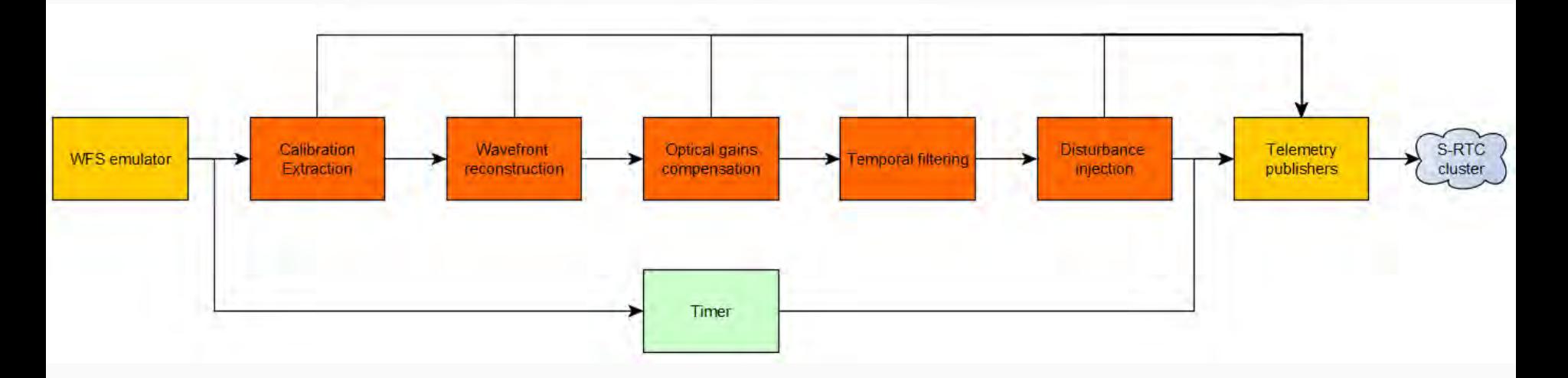

- Emulator mode  $@$  500 Hz (H-RTC producing ramp images)
- 4,868 modes and 24,416 pixels (PWFS full-pixels algorithm), full pipeline
- Measurement of the H-RTC computation time from image availability to commands computed
- H-RTC server under ELT devEnv 4 (Fedora 34) with 2x NVIDIA A100

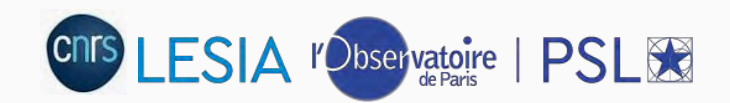

### **Useful real-time metrics**

- **Mean latency:** mean of the measured execution time (as defined just before)
- **Worst-Case Execution Time (WCET): self-explenatory...**
- **Best-Case Execution Time (BCET):** again, you got it…
- **Mean jitter:** mean of the execution time deviation (wrt to the mean latency)  $\rightarrow$  i.e. standard deviation of the measured execution time
- **Maximum jitter:** maximum deviation from the mean execution time  $\rightarrow$  i.e. WCET – mean latency
- **Peak-to-Peak jitter:** difference between WCET and BCET

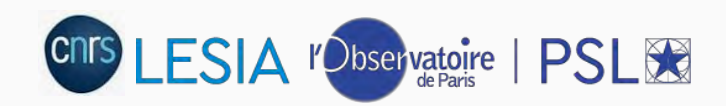

#### **H-RTC PERFORM**

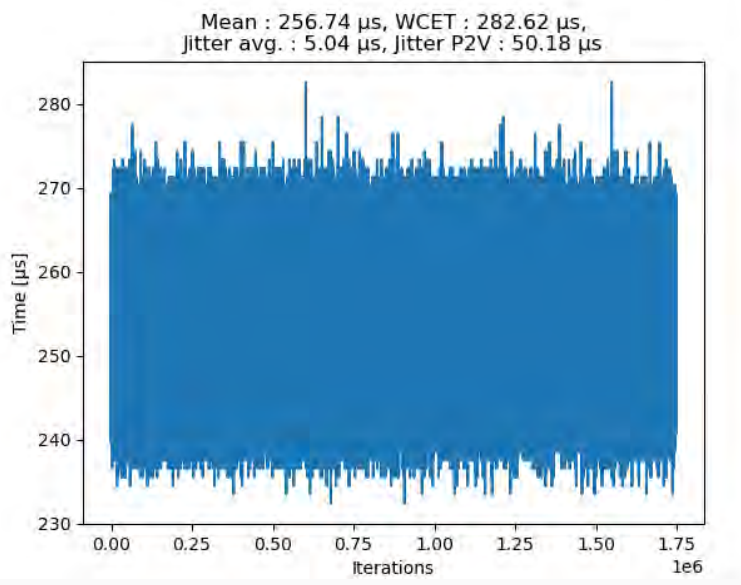

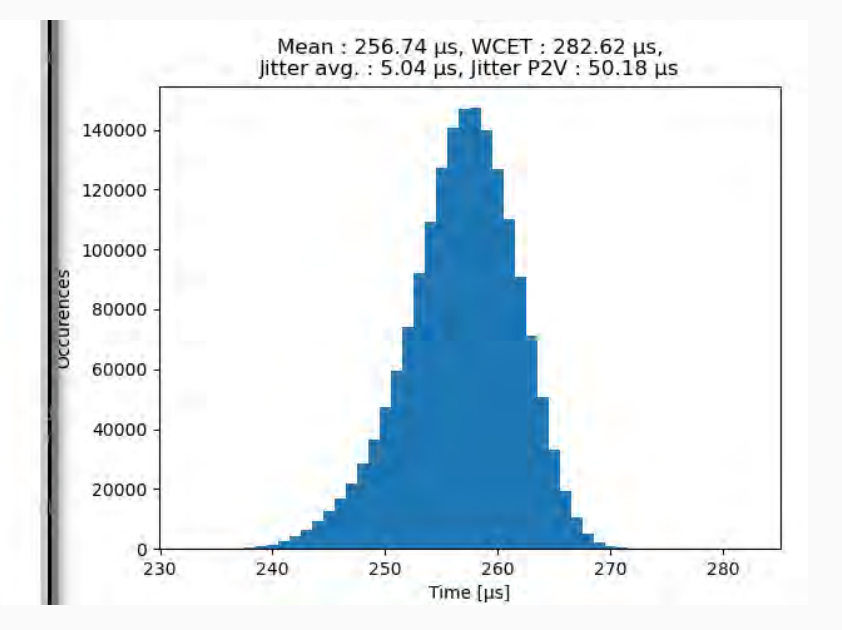

#### Specs:

- **lat. < 305 µs**
- **Max. jitter < 10% mean lat.**
- Mean latency  $\sim$ 257 µs
- $WCET$  ~283 µs
- Average jitter  $\sim$ 5µs
- Max. jitter  $\sim$ 25 µs ( $\sim$ 10% lat.)

#### **~2 TB/s of sustained memory bandwidth**

**60% of max. measured memory bandwidth (1.6 TB/s per GPU)**

**Trade-off toward maintainability:** standard implementation only, no custom CUDA kernels

#### **H-RTC prototyping**

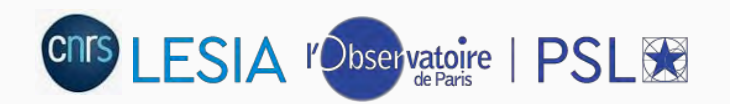

#### **H-rtc performance**

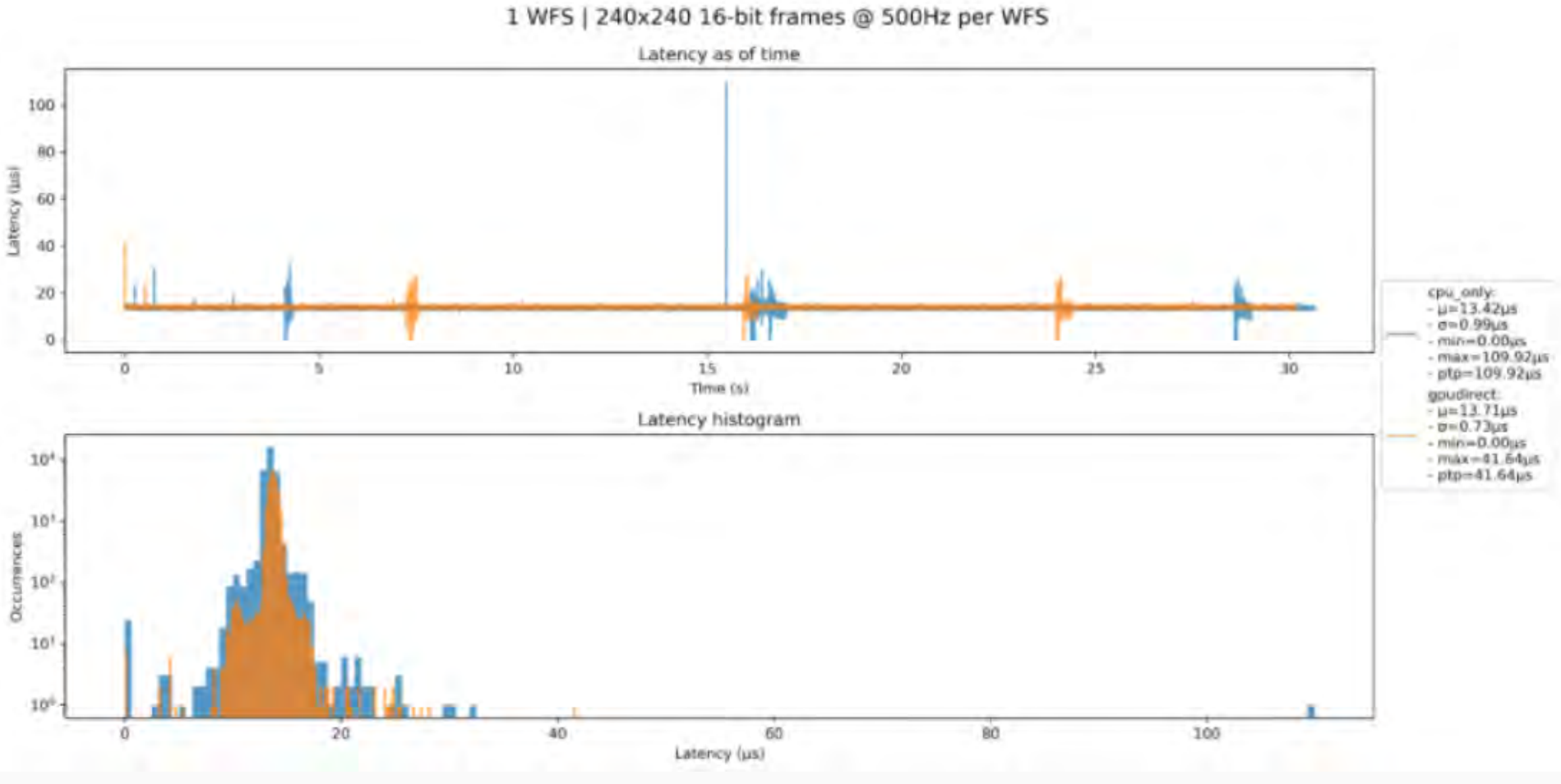

GPUDirect acquistion mean latency between sent of first packet and receival of the last packets: ~14 µs, max. 42 µs

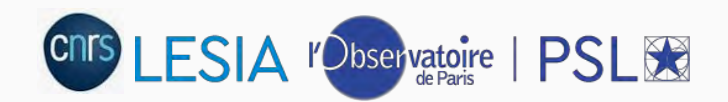

### **S-RTC overview**

- **Based on FSO RTC Toolkit**
- …but leveraging in-house S-RTC python-based software
- 4 physical nodes, aligned with ESO RTC Tk reference design:
	- **H-RTC Gateway**: hosting Telemetry Republishers (MUDPI → DDS) and H-RTC **Supervisors**
	- **S-RTC Gateway**: hosting the RTC supervisor and main connection point with AOCS
	- **Storage node**: hosting Telemetry Recorders
	- **Compute node**: hosting Data Tasks
- Design includes :
	- 12 telemetry topics
	- 33 Data Tasks
	- 12 H-RTC supervisors
- 2 setups for development: full-scale simulation & bench

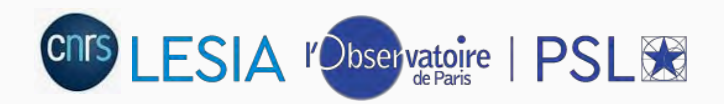

# **Data Task**

- Baseline is to use Python code + pybind11 interpreter
	- Allows easy re-use of existing in-house S-RTC algorithm
	- Allows continuous development & integration along in-house S-RTC software
- AO team easily develops and tests algorithms...
- …which are easily integrated into a Data Task

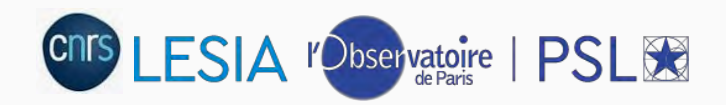

# **H-RTC / S-RTC command interface**

- H-RTC Supervisors will rely on COSMIC's Tides software
- Based on ZMQ request/reply + data serialization

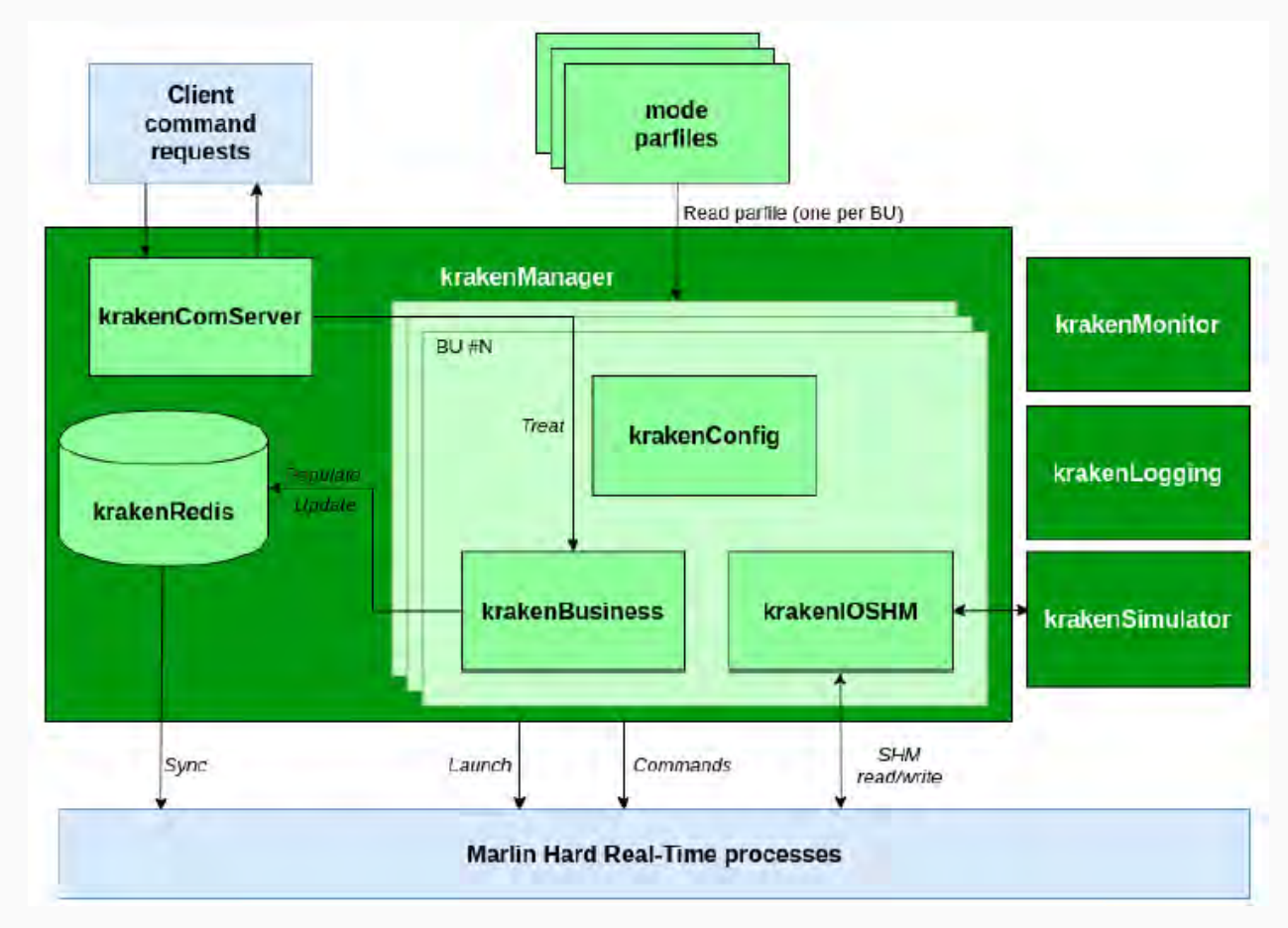

# **RTC Toolkit integration**

- Prototyping activities full scale setup:
	- 1x WFS simulator (ESO for fullspeed, or COMPASS for AO performance)
	- 1x H-RTC
	- 4x S-RTC Nodes
	- 10 Gbe switch for interconnect
- On-bench setup:
	- 1x H-RTC
	- o 1x S-RTC Node
	- 1x Workstation
- Allow parallel development wrt to on-bench activities

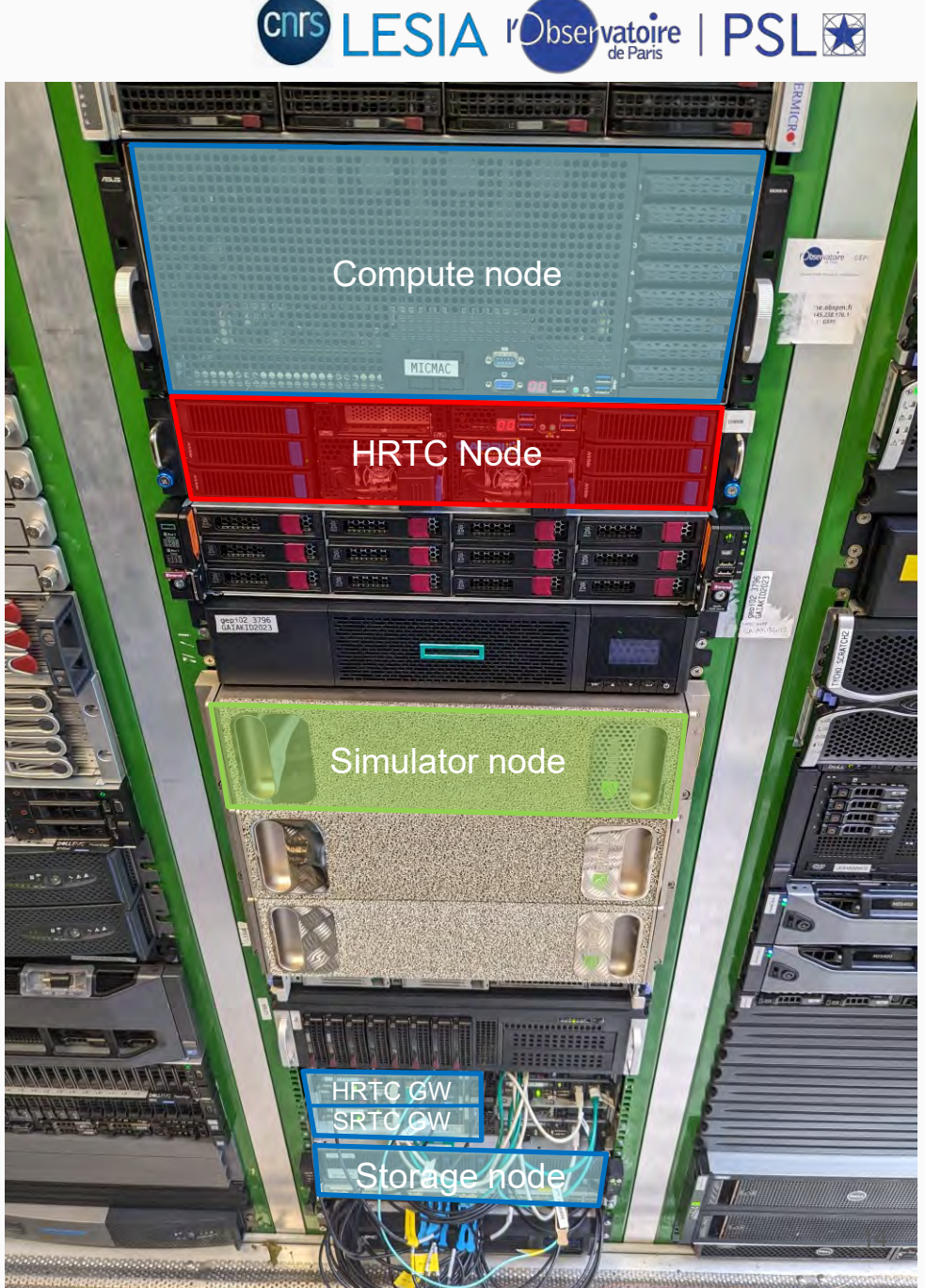

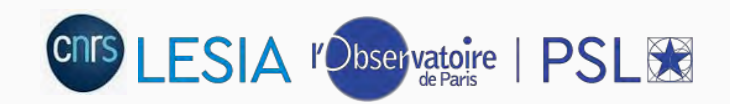

### **RTC Toolkit integration: deployment view**

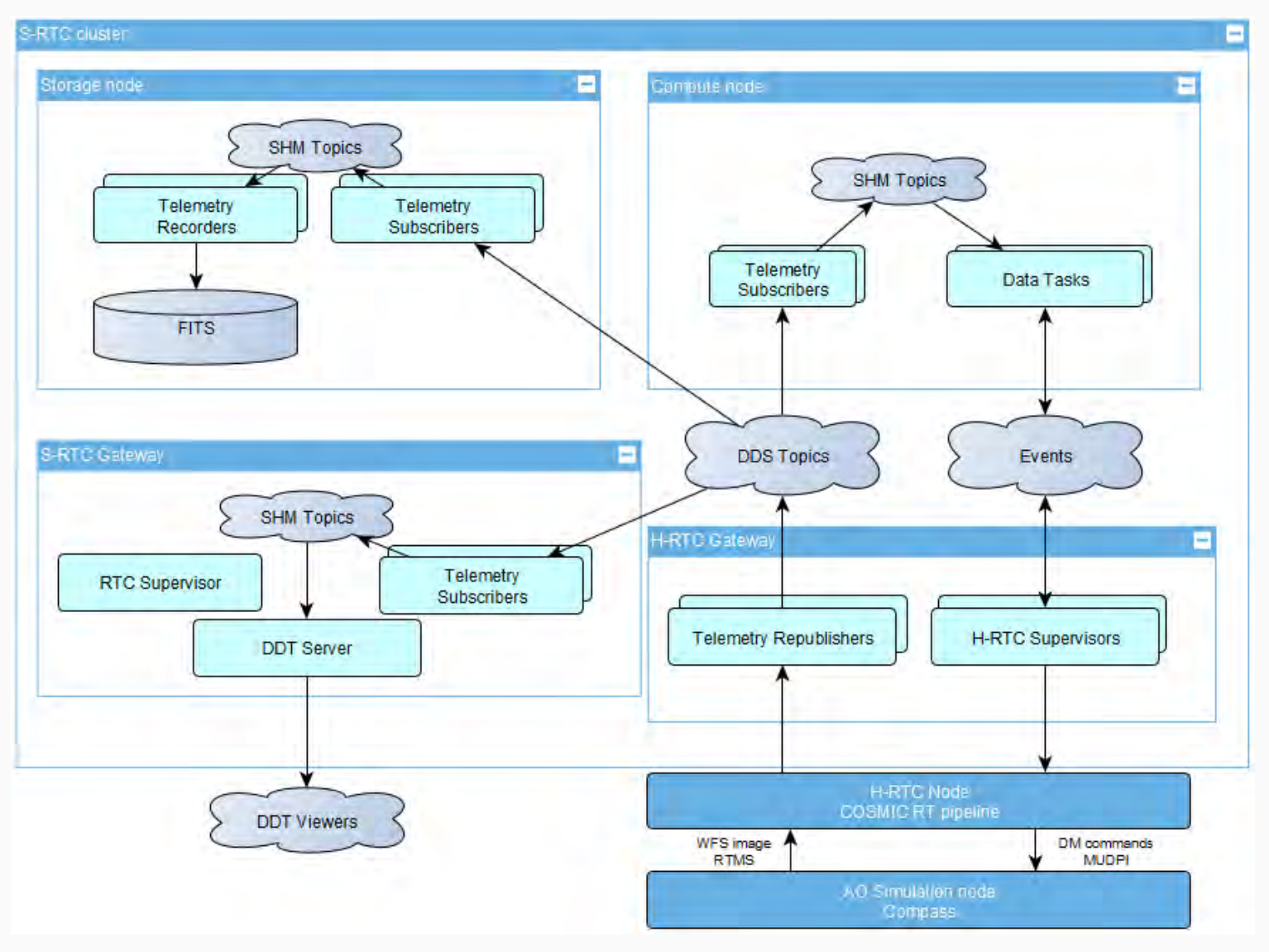

#### **S-RTC prototyping**

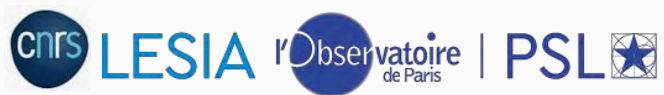

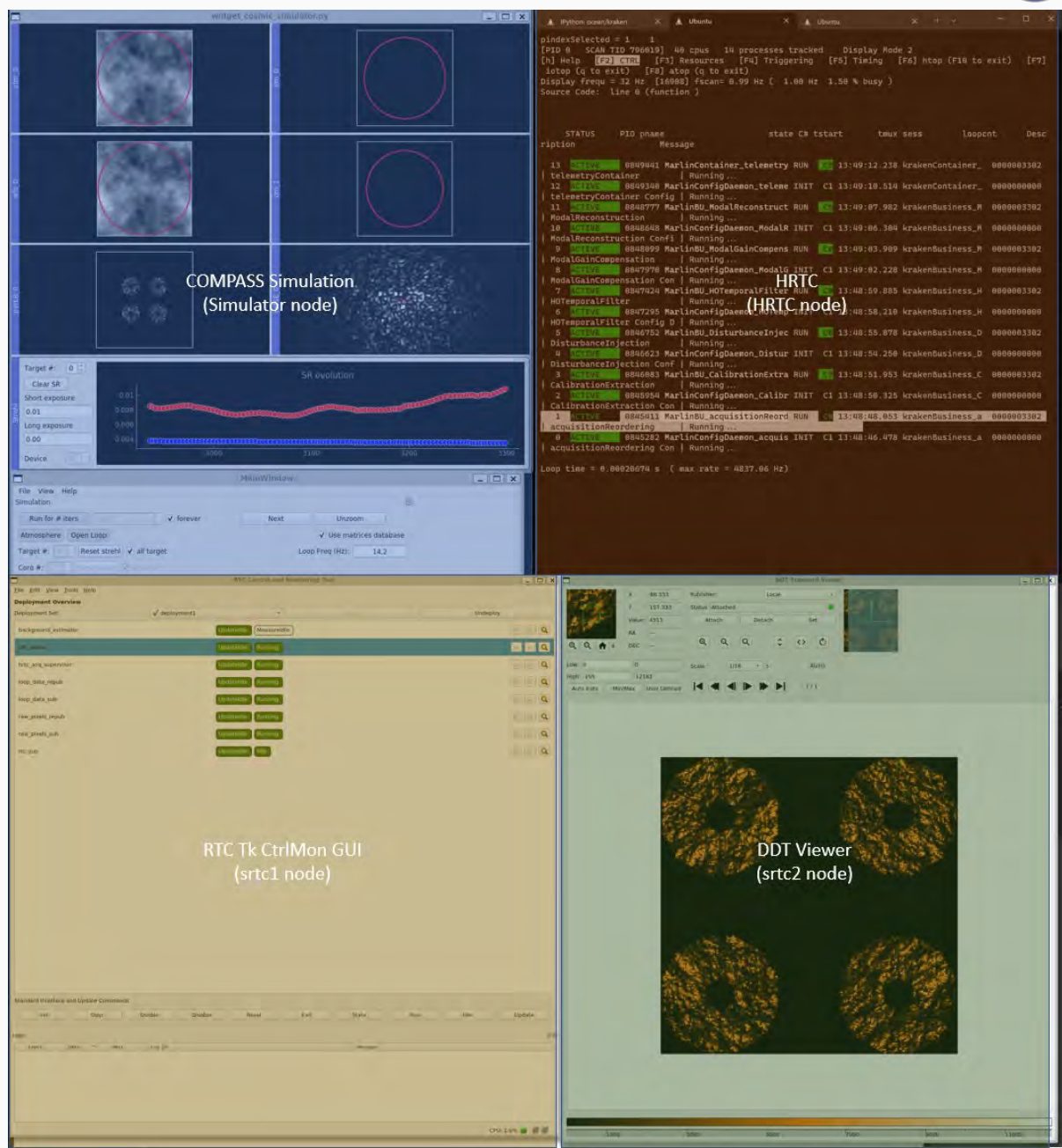

CNTS LESIA <sup>r</sup>Observatoire | PSLSS

# **Sesame bench**

- 633 nm laser point source
- 102x102 pyramid WFS
- 28,320 valid pixels
- 3,228 actuators ALPAO DM
- Tip-tilt mirror
- Pyramid modulation mirror
- **PSF camera**

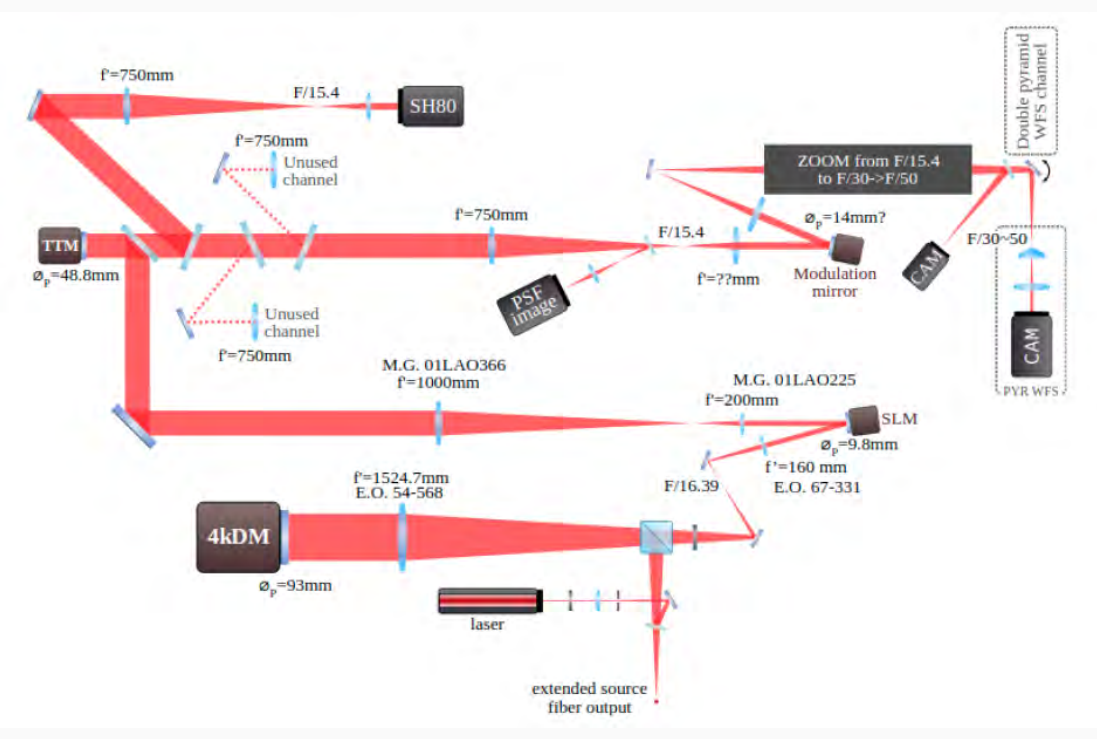

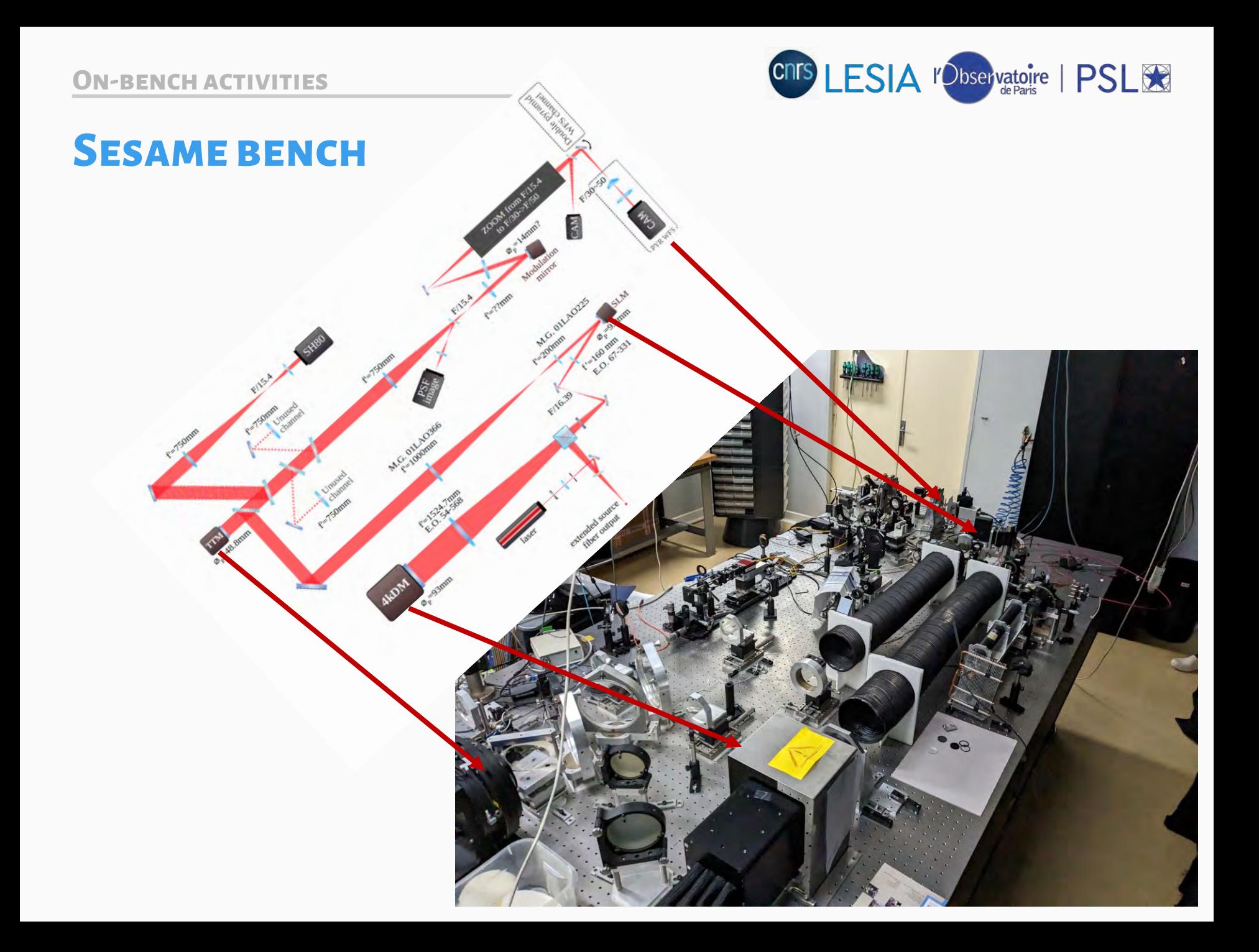

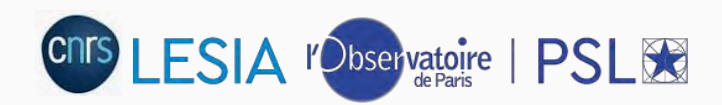

#### **Sesame bench: deployment view**

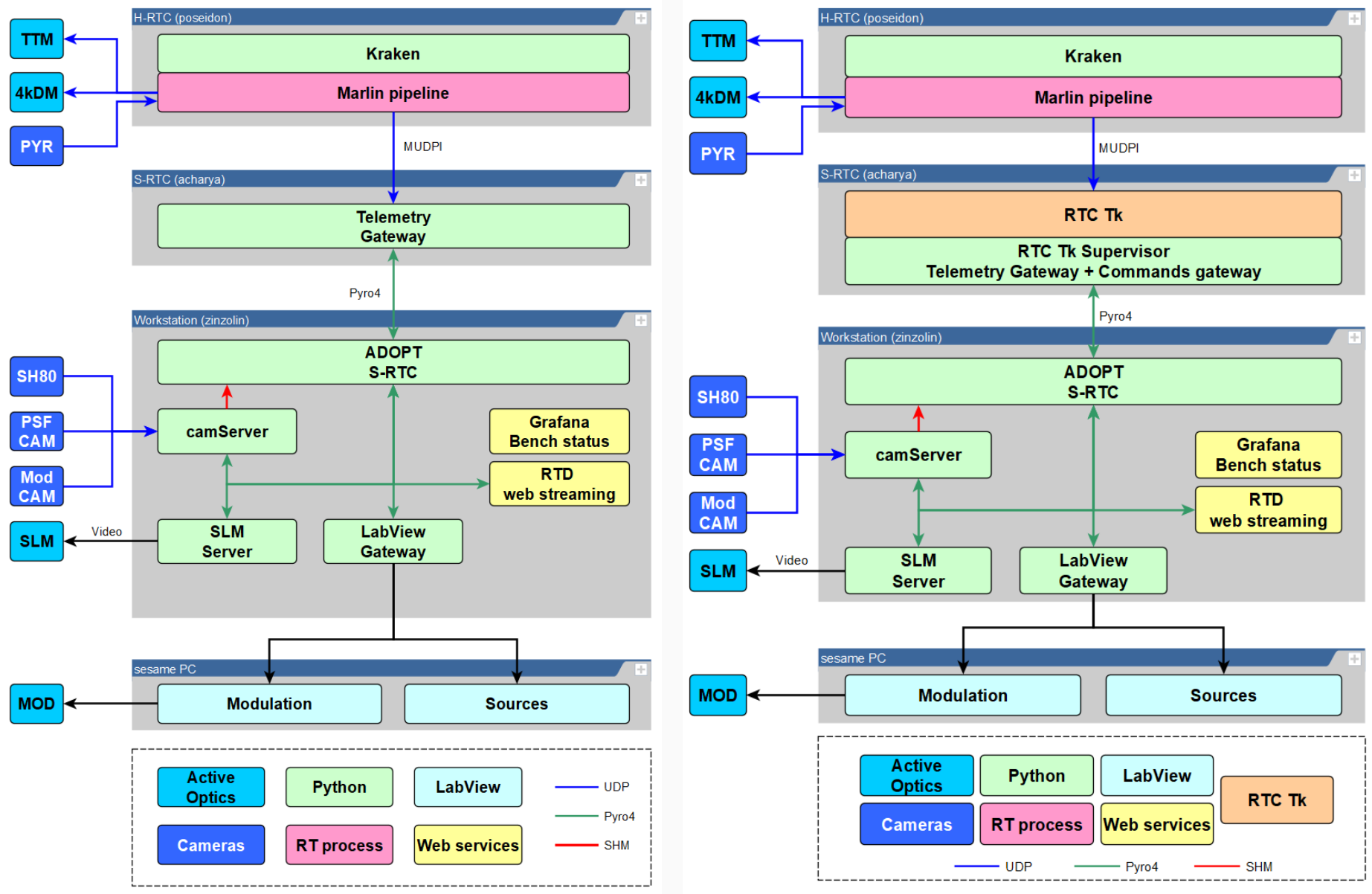

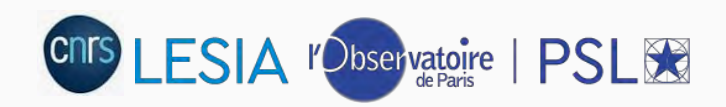

# **SESAME BENCH RTC**

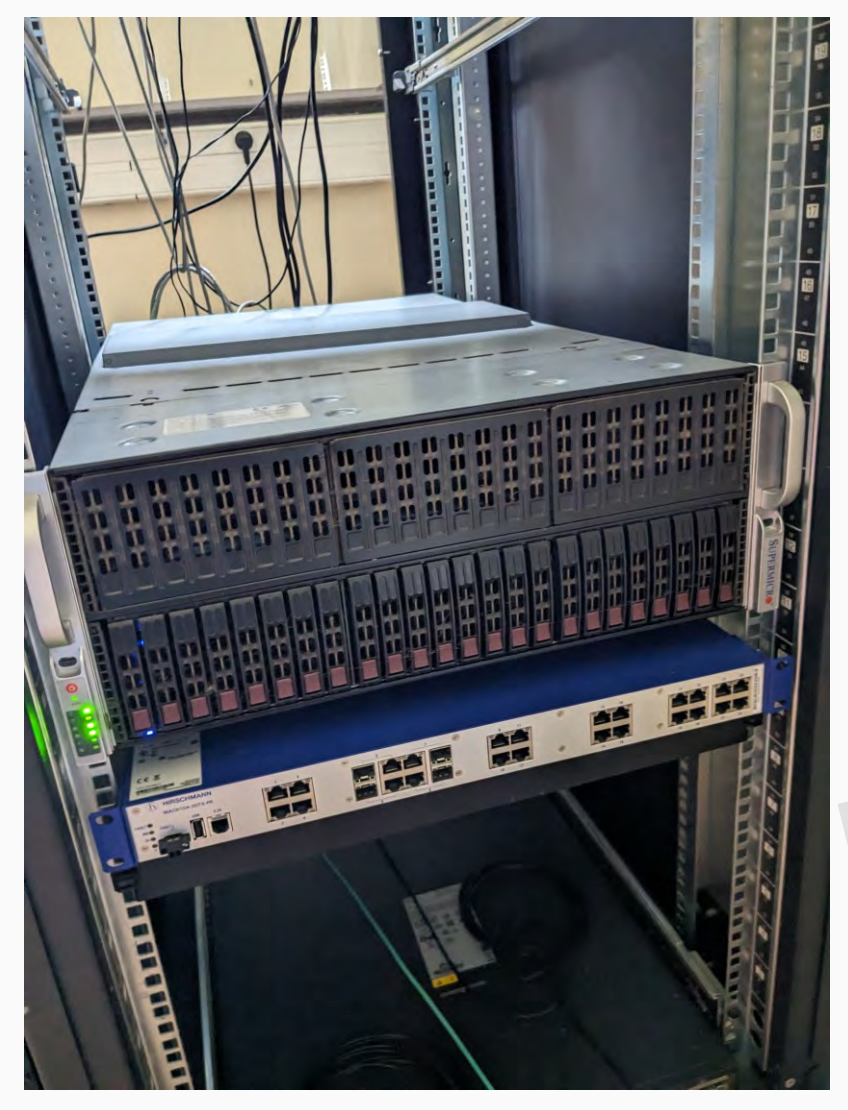

- 2x 10-cores Intel Xeon E5-2630
- 2x NVIDIA Quadro RTX 8000 + NVlink bridge
- 1x Dual port ConnectX-6 Dx
- And a lot of noise...
- The AO team:

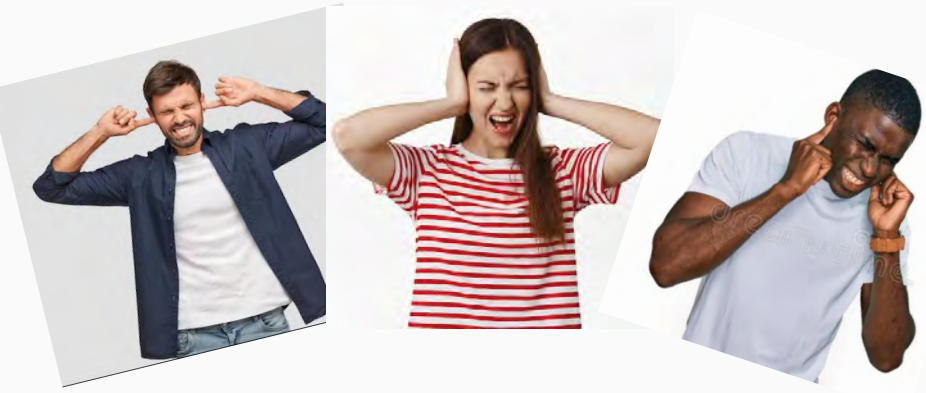

### **SESAME BENCH RTC**

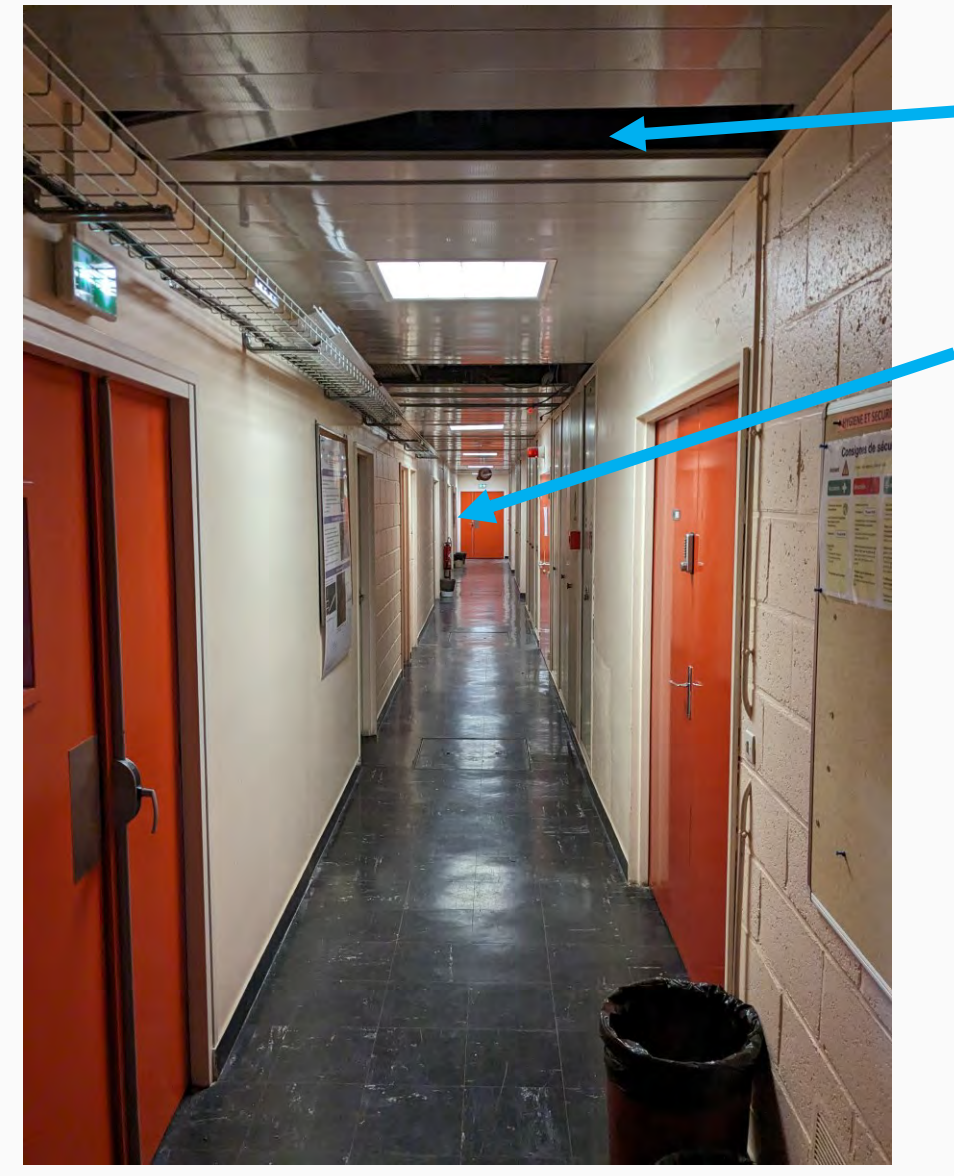

CNTS LESIA <sup>r</sup>Observatoire | PSLEC

We messed up a bit the ceiling while passing the fibers…

So it ended up there

#### The AO Team after the rearrangement

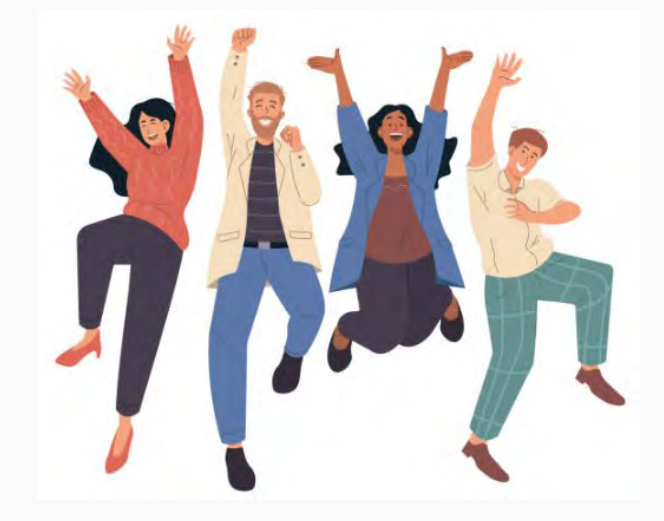

#### **On-bench activities**

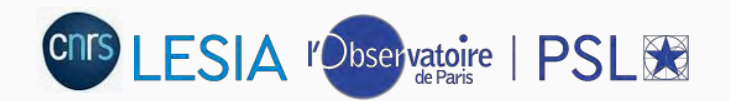

### **Sesame bench: let's close the loop !**

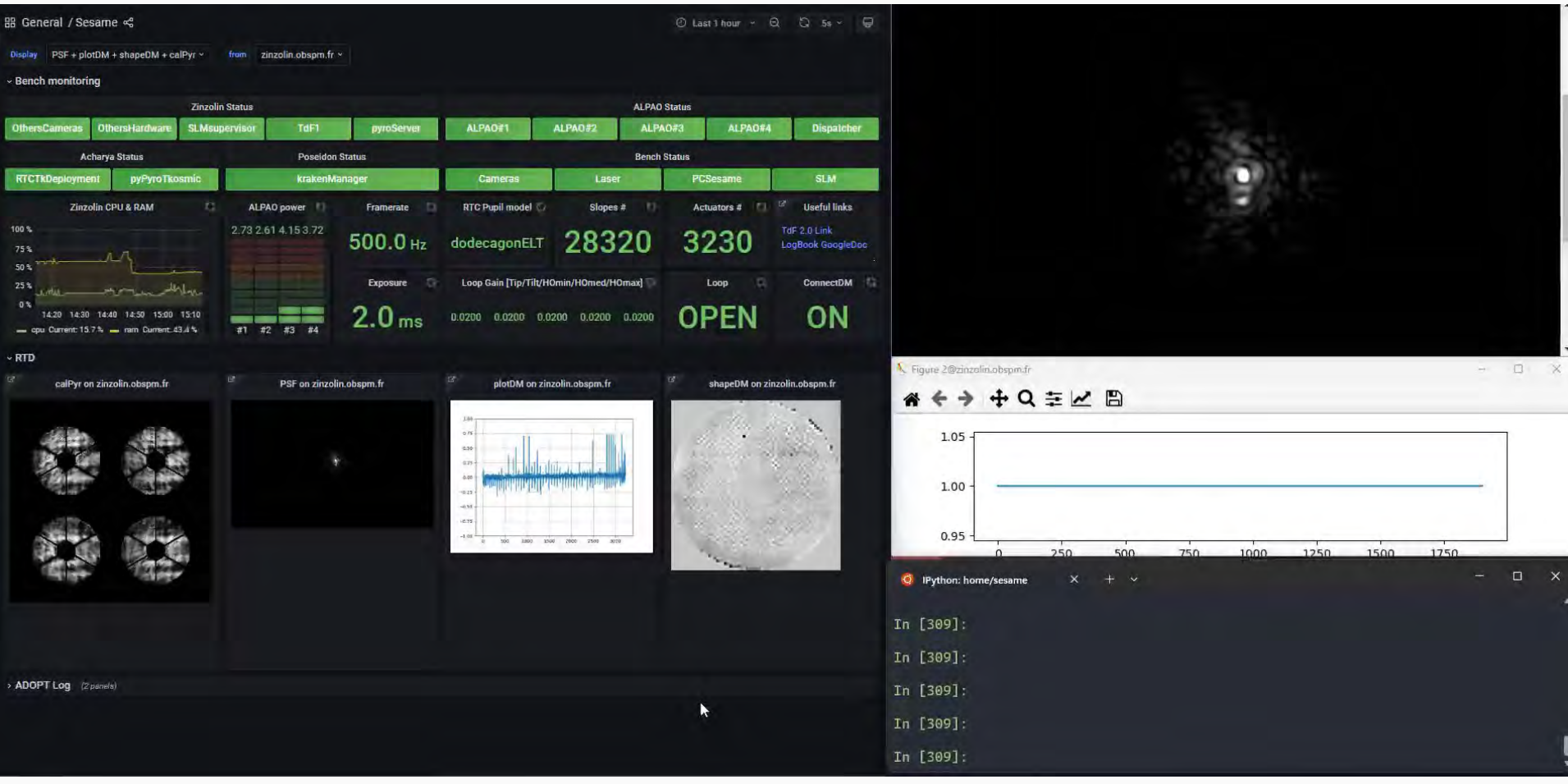

#### **On-bench activities**

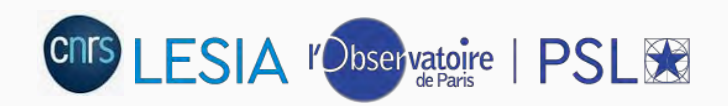

#### **Sesame bench: let's close the loop again!**

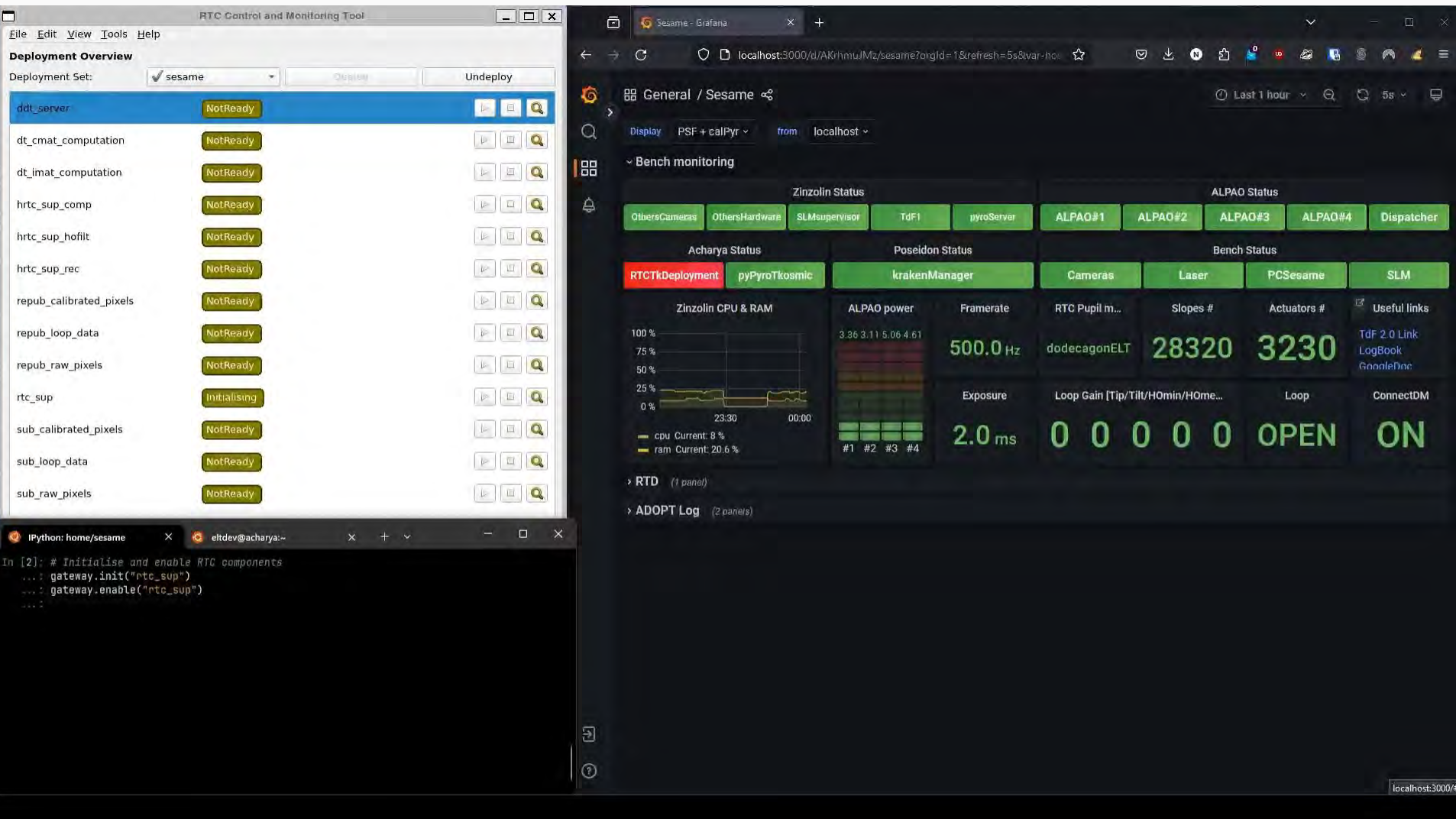

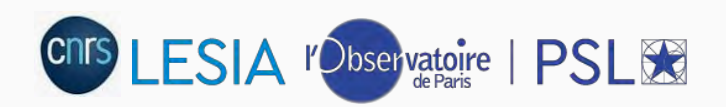

#### **What if you forgot to shutdownthe bench?**

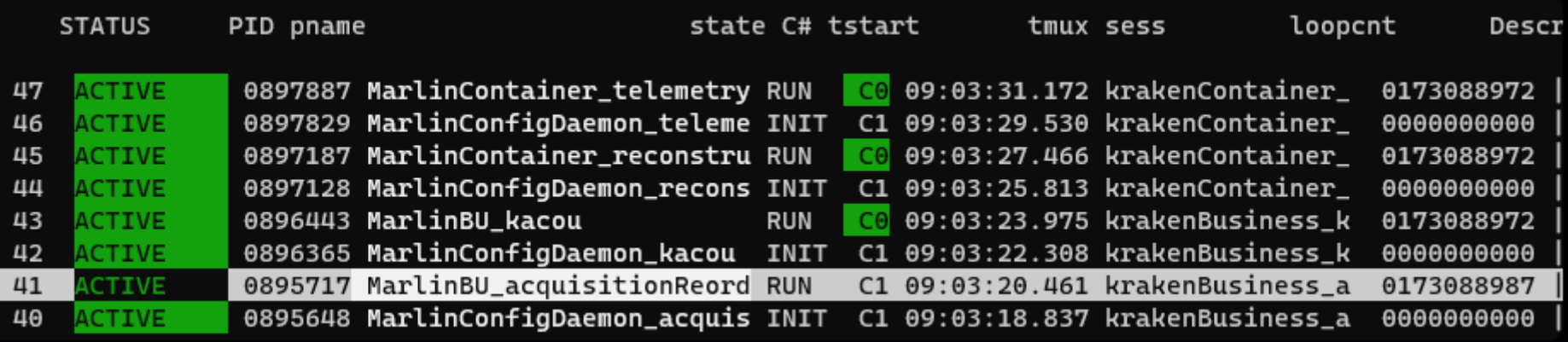

- 173M frames  $@$  500 Hz  $\rightarrow$  4 days run ! (Yes, it was a long week-end...)
- 15 frames lost  $\rightarrow$  0.0000087 % loss
- Hopefully, AO Team said it was barely acceptable…

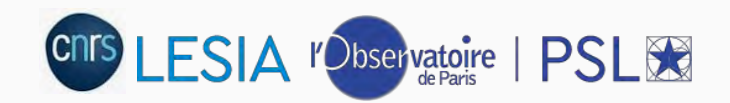

# **Conclusion & future works**

- H-RTC development is well advanced: already on bench
	- Performance on specs
	- Reliable
	- Maintainable
- Current activities mainly focused on S-RTC: RTC Tk integration & testing
- Next steps:
	- Logging strategy for H-RTC: CII integration ?
	- Continue developing RTC Tk components
	- Development on simulation setup & Testing on bench